Комитет по образованию Администрации г. Улан-Удэ Муниципальное автономное учреждение дополнительного образования Центр дополнительного образования «Малая академия наук» г. Улан-Удэ

Принята на заседании методического совета от « 31 » авщето 2023 г. Протокол № 32

УТВЕРЖДАЮ: Директор МАУ ДО ЦДО «МАН» С.Г. Гарматарова  $2023$  r. alwcme

## Дополнительная общеобразовательная общеразвивающая программа «Фотостарт»

Возраст обучающихся: 12-14 лет Срок реализации программы: 2023-2024 уч.г.

> Автор-составитель: Главатских Владимир Викторович, педагог дополнительного образования

г. Улан-Удэ 2023 г.

#### **Пояснительная записка**

Данная программа предназначена для обучающихся (12-14 лет) общеобразовательных школ, дополнительно изучающих фотодело в Центре дополнительного образования «Малая академия наук». Программа рассчитана на 1 год обучения (108 часов, 3 часа в неделю).

В жизни современного человека информация играет огромную роль; и можно с полной уверенностью утверждать: наиболее эффективным и удобным для восприятия видом информации была и есть информация графическая. Фото- и видеосъемка, а также работа с медиаматериалами востребована в настоящий момент и пользуется большой популярностью у детей и молодежи, а умение работать в различных графических редакторах и программах видеомонтажа является важной частью информационной компетентности учащегося. Создание художественных образов, их оформление средствами компьютерной графики, разработка графических моделей требует от учащихся проявления личной инициативы, творческой самостоятельности, исследовательских умений.

При изучении данной программы, обучающиеся кратко знакомятся с основами процесса фото- и видеосъемки, а также с возможностями последующего редактирования фотографий, создания графических изображений различных форматов и размеров, а также с основами монтажа видео. Программа «Фотостарт» призвана с раннего возраста формировать у учащегося представление о красоте, помочь развить чувства стиля. Фотостарт – художественно-проектная деятельность по созданию гармоничной и эффективной визуальнокоммуникативной среды.

Полученные знания и навыки учащийся сразу сможет применить в личных или общественных целях в разных направлениях: фотографировать и снимать видео своей семьи, школьных и городских мероприятий, ретушировать и обрабатывать фотографии; изготавливать открытки, календари, виньетки, буклеты, флаеры, баннеры; монтировать простые видеоролики и создавать видеослайдшоу из фотографий.

Помимо практических знаний и навыков, занятия по программе «Фотостарт» способствуют развитию фантазии, интеллекта, памяти; дисциплины и ответственности за порученное дело, умения принимать самостоятельные решения и доводить свой замысел до конца. Учащиеся имеют возможность раскрыть свой творческий потенциал в данных областях деятельности. Кроме того, умение работы с фото, видео и графикой может сказаться на профессиональном самоопределении учащихся, и, несомненно, пригодится им в будущем.

**Актуальность программы** заключается в том, что учащиеся смогут получить опыт творческой и проектной деятельности. Они освоят основы фото- и видеосъемки в разных режимах и локациях. Приобретут базовые навыки обработки фотографий и изображений в графическом редакторе, а также навыки в монтаже видеороликов. Все это позволит сформировать эстетическую культуру школьника – совокупность знаний о ее сохранении, передаче, преобразовании и использовании в науке, производстве, архитектуре и других сферах жизни общества.

Программа «Фотостарт» актуальна, т.к. позволяет многим учащимся развивать в себе способности творческого самовыражения, а также заниматься интересным и полезным делом, что, в дальнейшем, будет способствовать их профессиональному совершенствованию.

**Цель программы:** формирование навыков и умений в использовании фотоаппарата, основ фото- и видеосъемки в разных режимах, построении композиции; изучение основ фотографии; работа в графическом редакторе и в программе видеомонтажа; обработка фотографий и монтаж видео; профориентация учащихся.

С этой целью целесообразно производить студийную и репортажную съемку, разрабатывать открытки, календари и другую графическую продукцию, монтировать небольшие видеоролики и видеослайдшоу, проводить экскурсии в фотостудию, в рекламное агентство и на телестудию. Все это не только расширит кругозор учащихся и даст представление об окружающей действительности, но будет также развивать у них наблюдательность: позволит им из всей массы впечатлений замечать и отбирать самое нужное и интересное.

#### **Задачи программы:**

#### *1.Образовательные:*

- обучить теоретическим основам в области фотографического искусства;

- сформировать практические навыки и умения использования функций цифрового фотоаппарата;

- научить строить композицию, организуя смысловые и композиционные связи между изображаемыми предметами;

- познакомить с основами фотосъемки в разных жанрах, в автоматическом и ручном режимах;

- обучить основам работы в графическом редакторе;

- дать представление о различных технических возможностях обработки и ретуши фотографий, а также о технике создания печатной продукции различных форматов и размеров: календарей, флаеров и баннеров;

- обучить основам работы в программе видеомонтажа; научить создавать простые видеоролики и видеослайдшоу из фотографий.

#### *2. Развивающие:*

- формирование зрительного восприятия, внимания, фотографического видения композиции;

- развитие чувства стиля, фантазии, изобретательности, логического мышления и пространственного воображения, а также эстетического вкуса учащихся;

- развитие усидчивости, чувства долга и выполнения возложенных обязательств;

- развитие познавательных интересов, интеллектуальных и творческих способностей учащихся средствами ИКТ;

#### *3. Воспитательные:*

- воспитание нравственных качеств личности ребенка, эмоционально-эстетического восприятия окружающего мира;

- формирование дружеских коллективных отношений через совместную деятельность с учетом индивидуальных особенностей каждого учащегося;

- воспитание настойчивости, целеустремлённости и ответственности за достижение высоких творческих результатов;

- диагностика возможности и желания учащихся овладеть способами и инструментами фотосъемки и обработки цифровой фотографии.

#### **Условия реализации программы внеурочной деятельности**

- в освоении данной программы участвуют дети от 12 до 14 лет;

- принимаются все желающие;

- группы формируются из учащихся разного возраста.

#### **Срок реализации программы внеурочной деятельности**

Данная программа рассчитана на один год обучения.

## **На занятиях используются различные формы организации образовательного процесса:**

Основными формами учебного процесса являются:

- групповые учебно-практические и теоретические занятия;
- индивидуальные;
- комбинированные занятия;
- коллективные;
- индивидуально-групповые.

#### **Методы обучения**

*По способу организации занятия:* 

- словесный - беседа, объяснение;

- наглядный - объяснение техники выполнения определенных действий с фототехникой, а также с изображениями и объектами в графическом редакторе. Показ видеоматериалов, иллюстраций, показ педагогом приёмов исполнения, работа по образцу и др.;

- практический - обучаемые могут сознательно применять приобретенные ими знания на практике.

#### *По уровню деятельности детей:*

- объяснительно-иллюстративный (метод обучения, при котором демонстрируемая наглядная информация сопровождается объяснением);

- частично-поисковый метод обучения (каждый ребенок участвует в коллективном поиске решения поставленной задачи);

- исследовательский метод обучения (овладение детьми методами научного познания, самостоятельной творческой работы);

- эвристический метод обучения (проблема формируется детьми, ими предлагаются способы ее решения).

#### **Ожидаемые результаты**

#### *В результате изучения данного курса учащиеся должны знать:*

- правила поведения и безопасности труда в компьютерном кабинете и фотостудии;

- правила работы с фототехникой;

- правила работы в графическом редакторе и его функционал;

- основные термины и определения, используемые для описания процесса создания графических композиций и обработки фотографий;

#### *В результате изучения курса учащиеся должны уметь:*

- определять порядок действий, планировать этапы своей работы;
- производить фотосъемку в разных режимах и разных локациях;
- свободно работать в графическом редакторе;
- владеть техникой обработки и ретуши фотографии;
- компоновать графические объекты, фотографии и текст;
- создавать календари, флаеры, баннеры.

### **Учебно-тематический план**

## **1 год обучения**

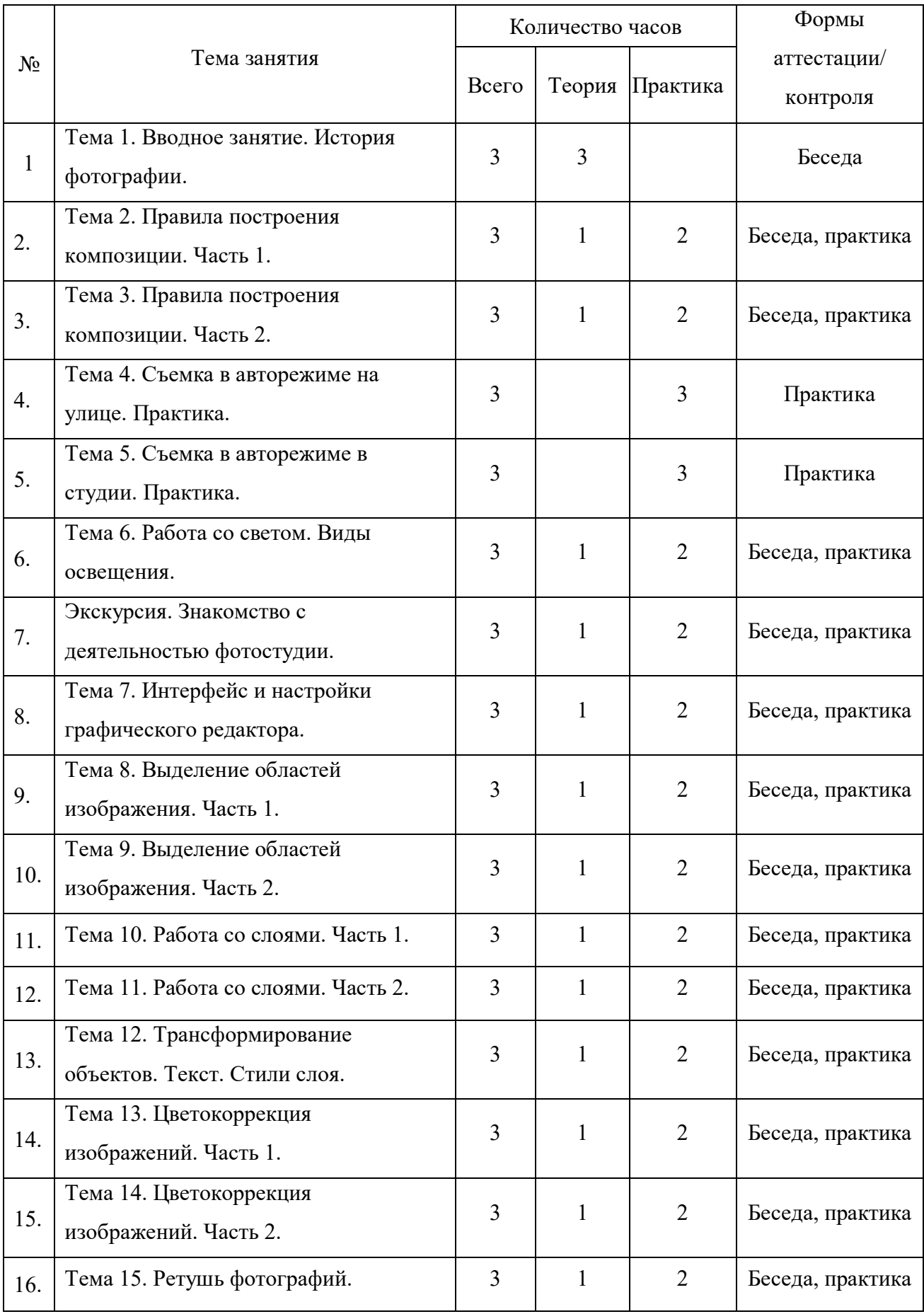

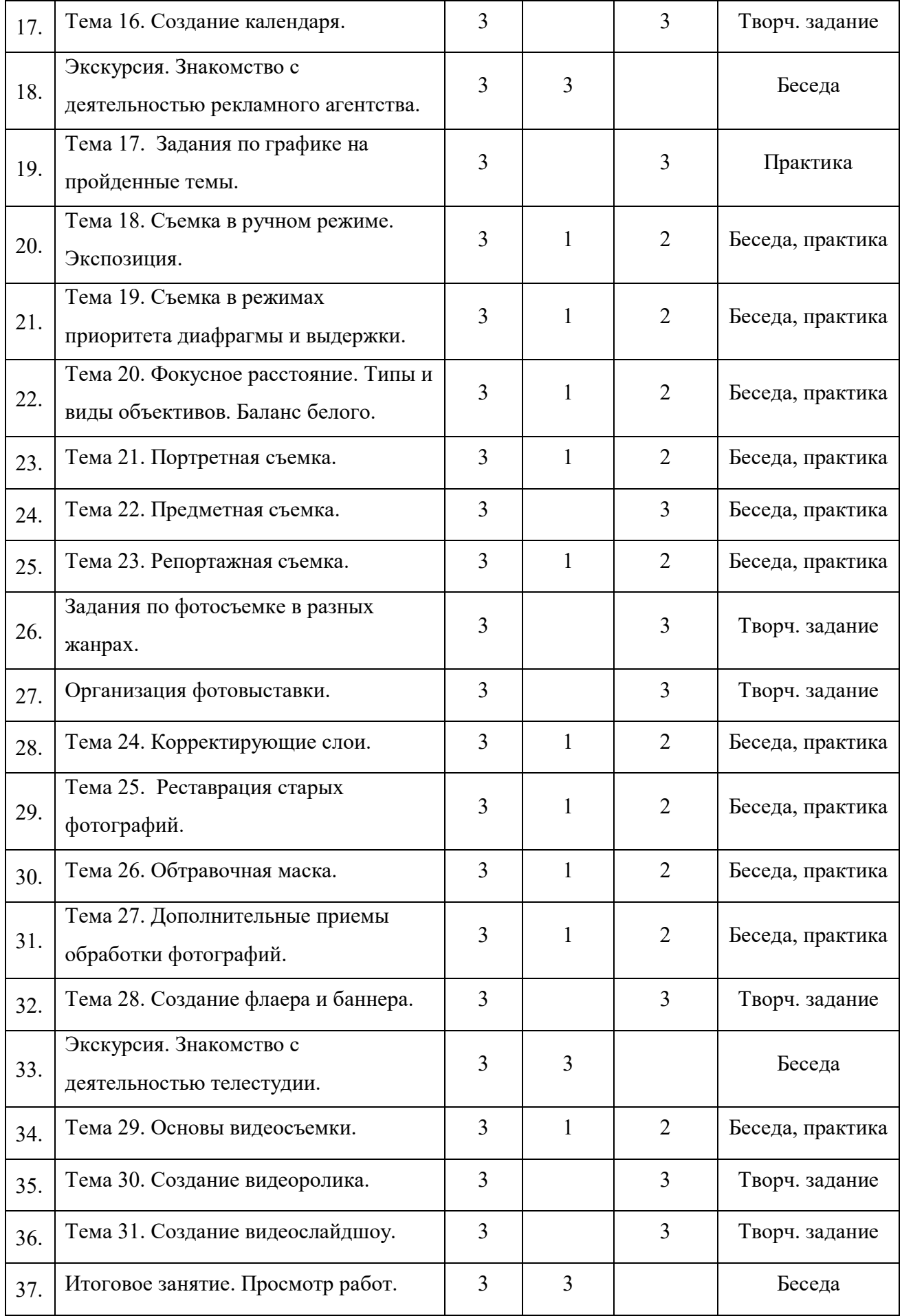

## **Учебно-календарный план**

## **1 группа**

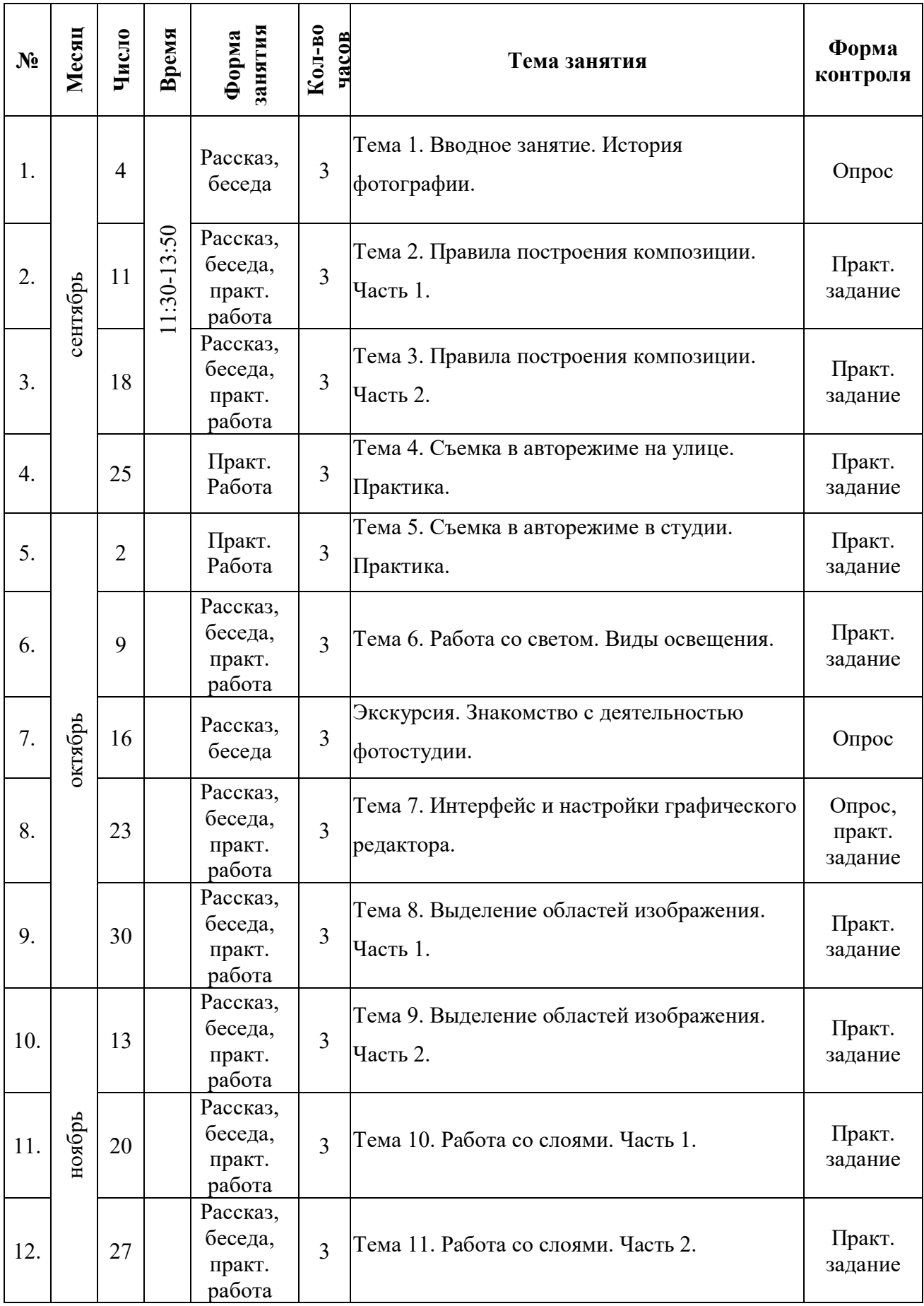

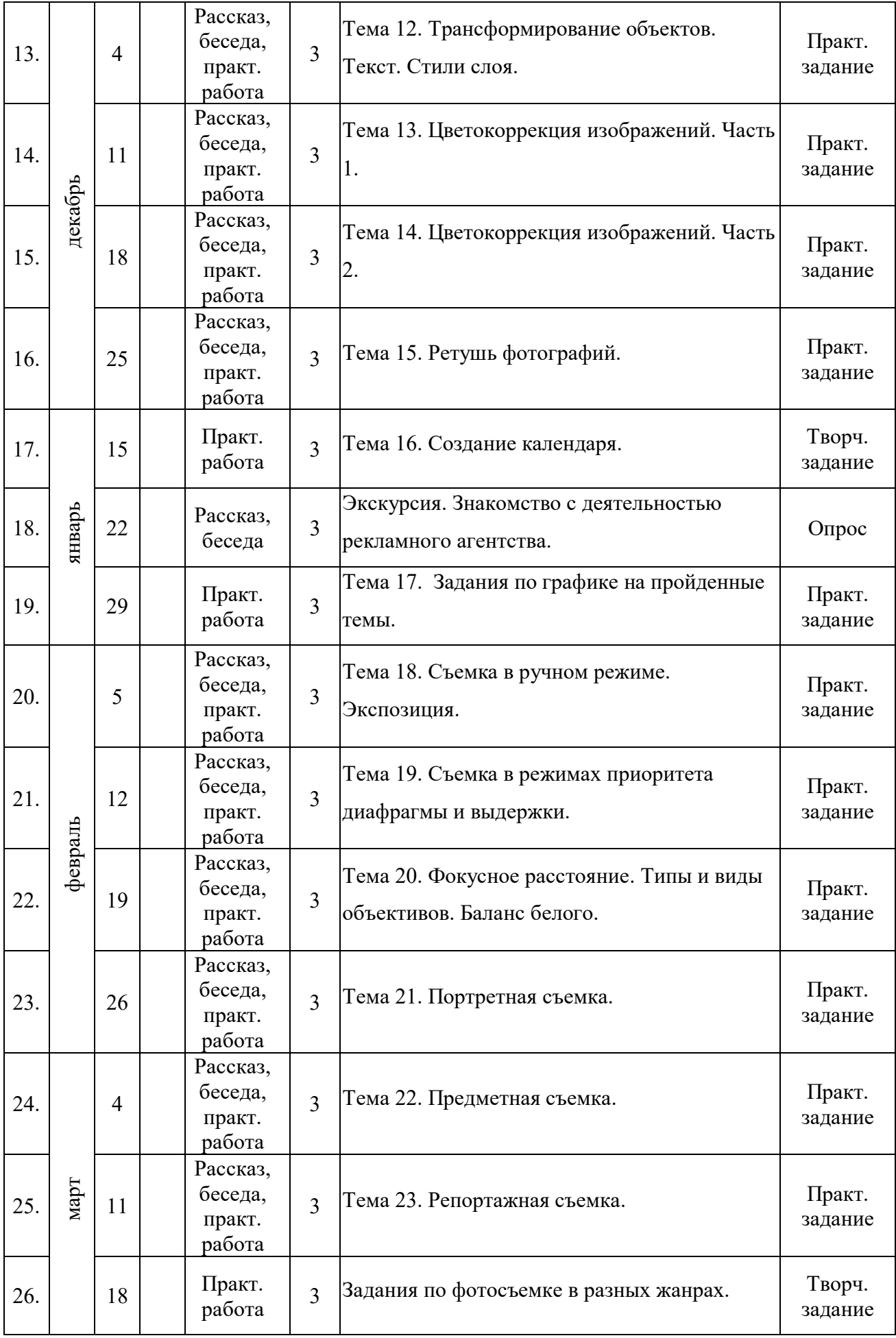

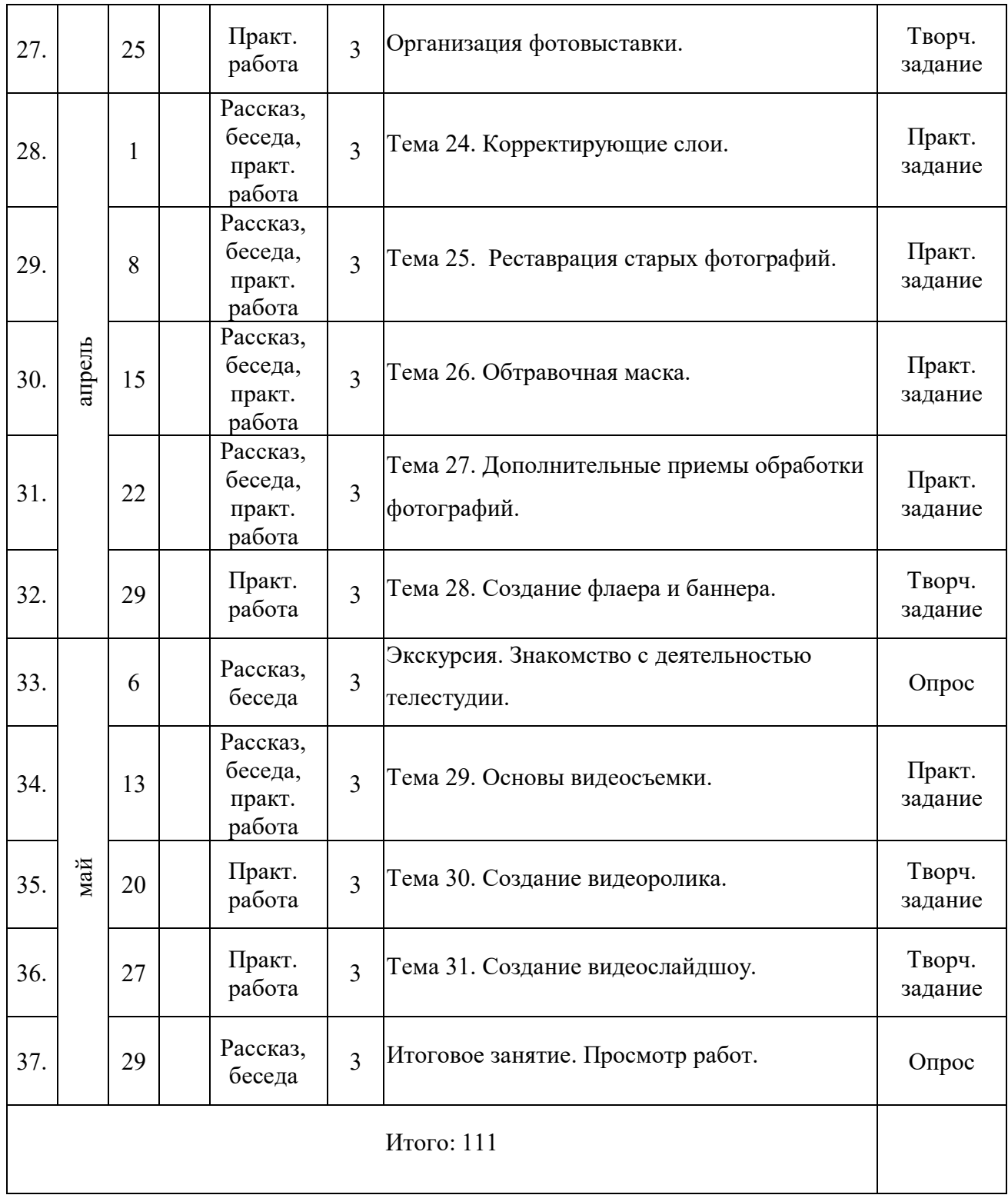

## **Учебно-календарный план**

## **2, 3 группа**

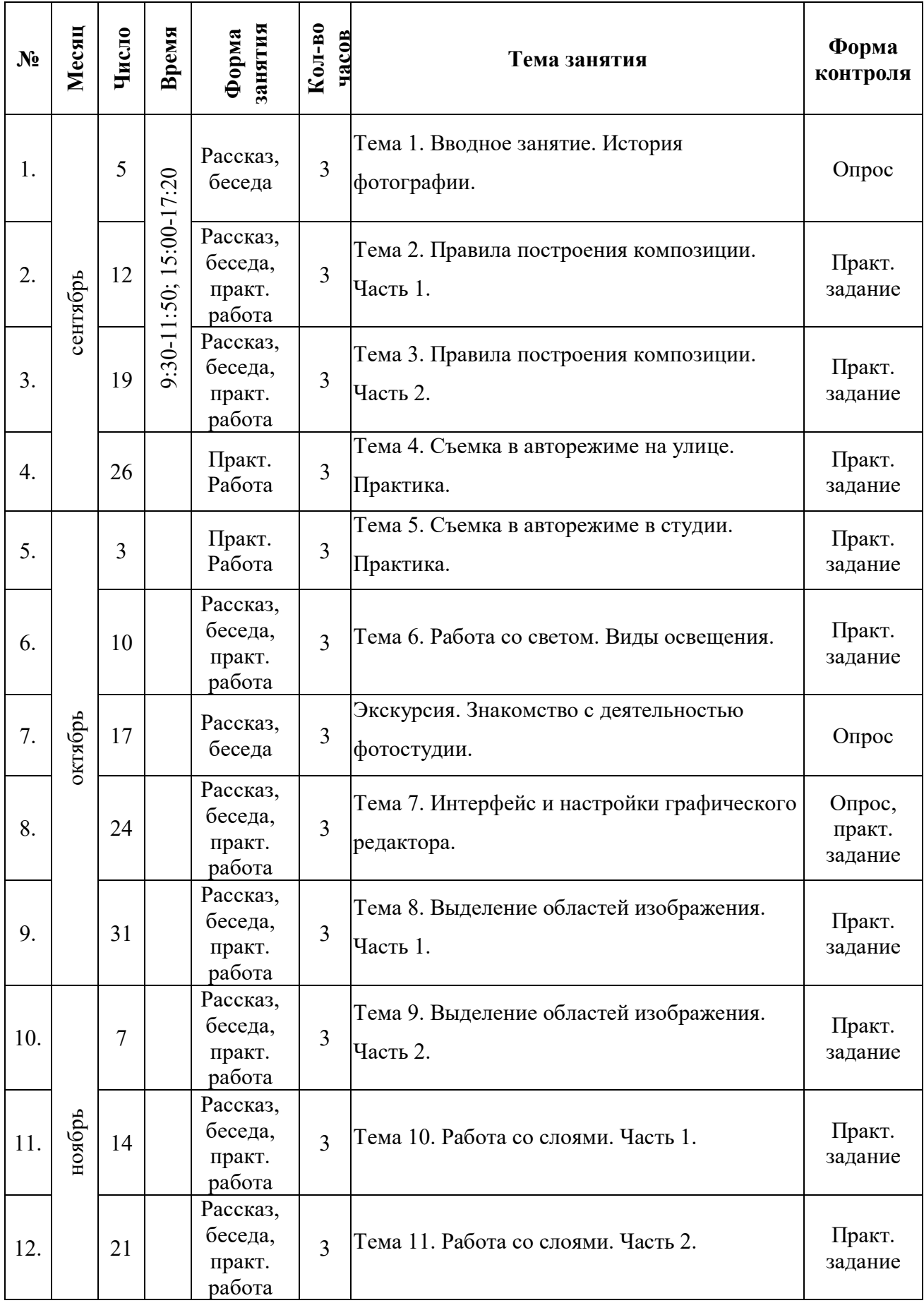

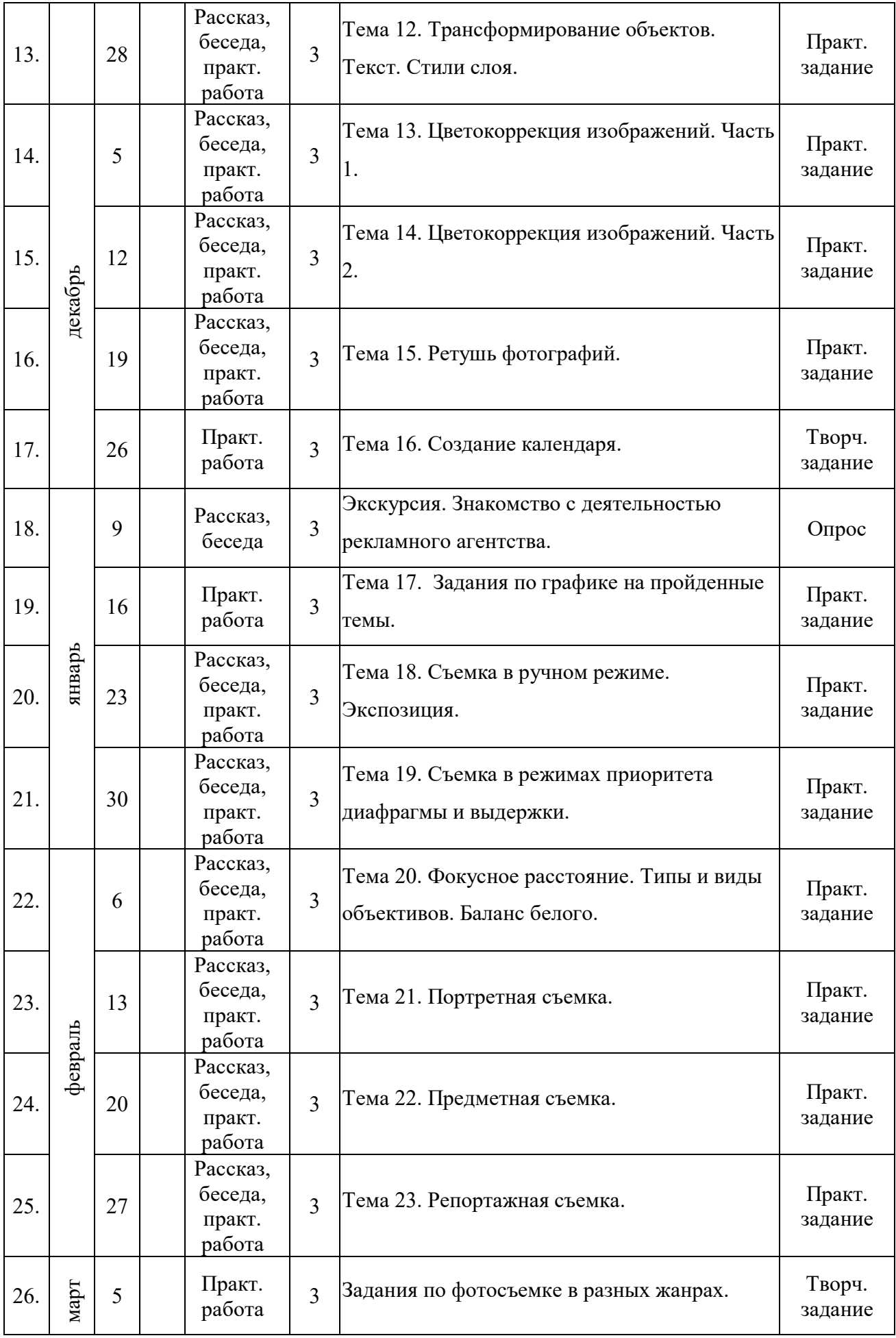

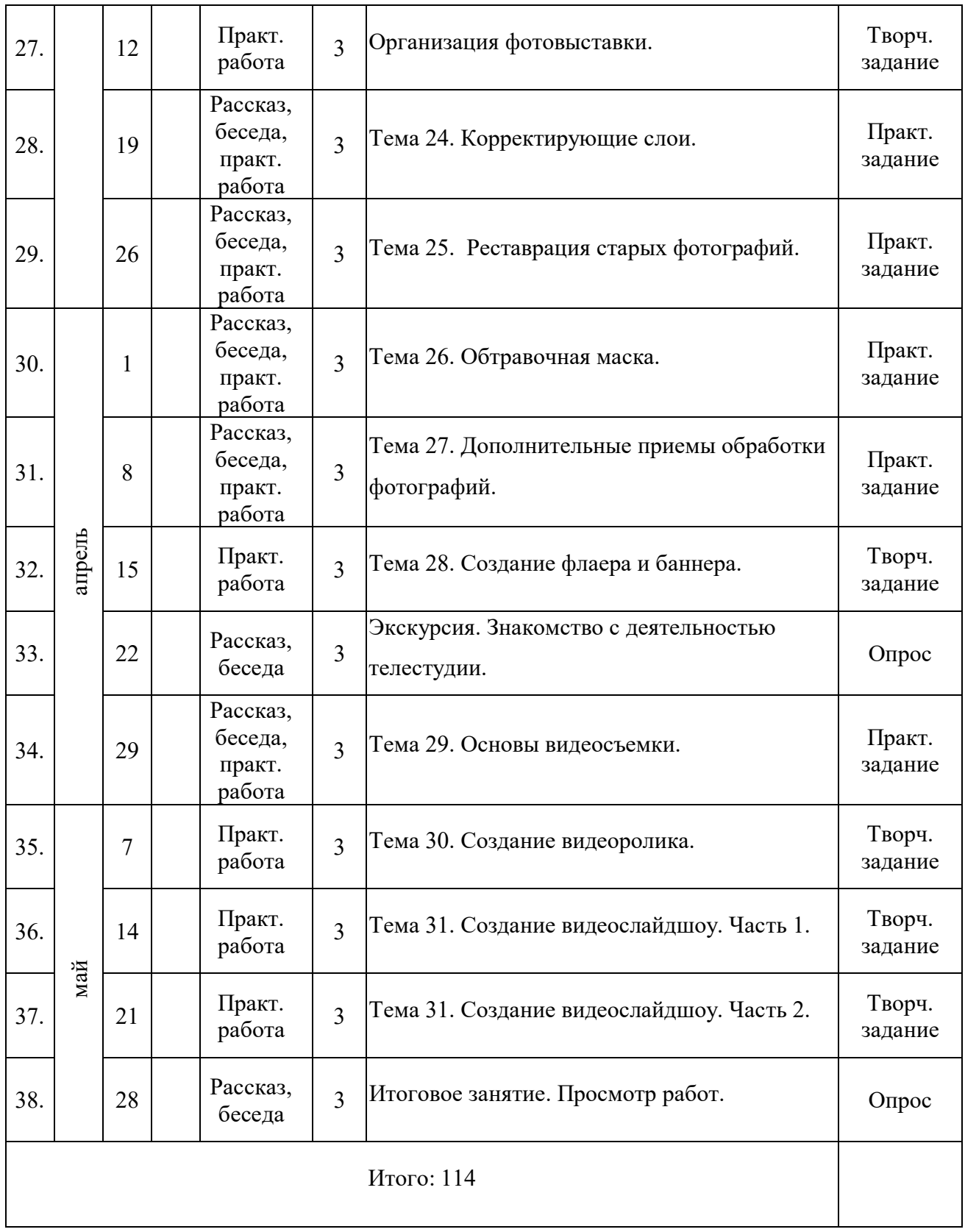

#### **Содержание программы**

#### **Тема 1. Вводное занятие. История фотографии.**

Техника безопасности при работе в компьютерном классе и в фотостудии. Краткая история появления и развития фотографии и фотодела. Изобретение первого фотоаппарата, черно-белая и цветная фотографии. Общее назначение и краткий обзор возможностей оборудования в фотостудии. Устройство цифрового фотоаппарата. Правила обращения с фотоаппаратом. Функциональное назначение элементов управления фотокамерой и их правильное применение.

#### **Тема 2. Правила построения композиции. Часть 1.**

Теоретические основы любительской фотографии. Понятие о композиции кадра. Правильное распределение объекта в кадре. Ключевые объекты и фон. Золотое сечение: классическое, спиральное, диагональное. Правило третей. Композиционное равновесие. Игра с контрастом.

#### **Тема 3. Правила построения композиции. Часть 2.**

Выстраивание кадра под объекты. Поиск наилучшей точки съемки. Законы выбора точки съемки. Слежение за направлением кадра.

#### **Тема 4. Съемка в авторежиме на улице. Практика.**

**Практика:** Фотосъемка в автоматическом режиме на улице с учетом изученных правил построения композиции в фотографии. Самостоятельный поиск учащимися интересных сюжетов: сьемка разных объектов в разных локациях с учетом солнечного освещения.

#### **Тема 5. Съемка в авторежиме в студии. Практика.**

**Практика:** Фотосъемка в автоматическом режиме в студии с учетом изученных правил построения композиции в фотографии. Одни учащиеся запечатлевают портрет других под разным углом, с разной дистанции и используя разное фокусное расстояние.

#### **Тема 6. Работа со светом. Виды освещения.**

Характеристики света. Качества света: отличие мягкого и жесткого света. Направленность. Характер источника. Цветовая температура. Пять схем установки освещения в фотостудии. Виды освещения: рисующее, заполняющее, моделирующее, контровое, фоновое. Особенности естественного освещения на улице.

**Практика:** Фотосьемка в разных вариантах освещения в студии, уличная фотосъемка.

#### **Экскурсия. Знакомство с деятельностью фотостудии.**

Приобретение учащимися теоретических навыков применительно к профилю работы в фотостудии. Экскурсия по интерьерным зонам и локациям фотостудии, знакомство с деятельностью сотрудников. Получение общего представления о процессе студийной съемки, о назначении и использовании оборудования, о дальнейшей обработке отснятого фотоматериала и об изготовлении печатной продукции.

#### **Тема 7. Интерфейс и настройки графического редактора.**

Обзор интерфейса и настроек графического редактора. Способы масштабирования и навигации для просмотра. Особенности растровых изображений, их форматы и параметры. Понятие размера изображений и разрешения, способы их изменения. Кадрирование изображений с помощью инструмента Рамка.

**Практика:** Масштабирование изображений разными способами. Начальная настройка Панели инструментов, Области палитр. Изменение размера изображений и разрешения разными способами. Кадрирование изображений.

#### **Тема 8. Выделение областей изображения. Часть 1.**

Общее знакомство с инструментами выделения изображения. Базовые инструменты выделения: Прямоугольная область и Овальная область. Управление параметрами инструментов. Дополнение, вычитание и пересечение областей выделения. Инверсия выделения. Заливка выделенных областей. Использование линейки, сетки, направляющих.

**Практика:** Выделение областей изображения, их заливка. Создание простого изображения с помощью базовых инструментов выделения и заливки.

#### **Тема 9. Выделение областей изображения. Часть 2.**

Дальнейшее знакомство с группами инструментов выделения: Лассо, Прямолинейное лассо и Магнитное лассо; Быстрое выделение и Волшебная палочка. Изменение размера и редактирование выделенных областей. Сохранение и загрузка выделенных областей. Общие примеры действия с выделенной областью: масштабирование, трансформация, цветокоррекция.

**Практика:** Выделение сложных областей изображения с помощью новых инструментов, их редактирование и заливка. Общие примеры действия с выделенной областью: масштабирование, трансформация, цветокоррекция.

#### **Тема 10. Работа со слоями. Часть 1.**

Назначение слоев. Способы создания слоя. Параметры слоя. Управление слоями с помощью палитры слоев. Управление слоями с помощью инструмента Перемещение: перемещение, клонирование, масштабирование и удаление выделенной области, а также отдельного объекта, содержащего слой. Перенос выделенной области на отдельный слой. Применение функции Трансформирование: масштабирование, деформация, искажение, наклон и др.

**Практика:** Работа со слоями и выделенными областями с помощью инструмента Перемещение. Применение функции Трансформирование.

#### **Тема 11. Работа со слоями. Часть 2.**

Управление слоями с помощью палитры слоев: активация, перемещение, создание дубликатов, переименование, связывание, объединение в группы, объединение разными способами. Управление слоями с помощью инструмента Перемещение: перемещение, клонирование, масштабирование и удаление выделенной области, а также отдельного объекта, содержащего слой. Перенос слоев или выделенных объектов из одного файла в другой.

**Практика:** Работа с выделенными областями и объектами, содержащими слой. Получение нового изображения путем переноса слоев из одного файла в другой.

#### **Тема 12. Трансформирование объектов. Текст. Стили слоя.**

Применение функции трансформирования для создания тени или отражения предмета. Инструмент Текст. Работа с текстом: создание, редактирование, форматирование. Направление: горизонтальный и вертикальный текст. Виды текста: фигурный и простой. Перевод текста в контуры. Текст по кругу через деформацию и контур. Текст как слой: масштабирование, растрирование. Применение стилей на слоях: создание тиснения, тени, обводки, свечения и др. Снижение уровня непрозрачности.

**Практика:** Создание тени предмета. Создание отражения предмета. Создание объемного текста с отражением. Применение различных стилей к слоям и тексту произвольного изображения.

#### **Тема 13. Цветокоррекция изображений. Часть 1.**

Теория цвета. Понятие дисперсии. Разложение изображение на разные цвета. Цветовые режимы RGB и CMYK. Взаимосвязь цвета объекта и цвета источника излучения. Применение Уровней или Кривых для изменения освещенности изображения. Анализ распределения светлых и темных тонов по цветовому диапазону. Разложение изображения на цветовые каналы в режиме RGB и изменение освещенности изображения. Сравнение двух способов изменения освещенности. Применение Цветового тона/Насыщенности для изменения цвета или его оттенков, а также яркости отдельных участков изображения.

**Практика:** Изменение освещенности одного и того же изображения с помощью двух разных способов: применение Уровней или Кривых и Цветового тона/Насыщенности. Применение Цветового тона/Насыщенности для изменения цвета глаз и оттенка губ, а также эффекта отбеливания зубов объекта на изображении.

#### **Тема 14. Цветокоррекция изображений. Часть 2.**

Изменение параметров отдельных цветов на изображении без выделения нужных объектов: с помощью функций Цветовой тон/Насыщенность и Замена цвета. Удаление цветов на изображении с помощью команды Черно-белое. Улучшение качества изображения с помощью команд Яркость/Контрастность, Экспозиция, Сочность. Совмещение разных изображений по цветовым параметрам: оттенку, насыщенности, яркости и др.

**Практика:** Замена цвета на изображениях без выделения объектов. Преобразование цветного изображения в черно-белое. Практика коррекции цветовых параметров вставленных изображений: совмещение разных изображений по оттенку, насыщенности, яркости и др.

#### **Тема 15. Ретушь фотографий.**

Применение инструментов ретуши фотографий: Точечная восстанавливающая кисть, Восстанавливающая кисть, Заплатка, Перемещение с учетом содержимого, Красные глаза, Штамп. Копирование, перенос или удаление отдельных объектов на фоне изображения.

**Практика:** Улучшение фотопортрета: удаление отдельных дефектов лица кожи: морщин, прыщей и др.

#### **Тема 16. Создание календаря.**

Практическое усвоение и закрепление навыков создания сложных графических изображений с использованием различных эффектов. Создание печатной продукции с использованием творческого подхода. Презентация учащимися собственных готовых работ.

**Творческое задание:** Изготовление макетов календаря: компоновка изображений и клипартов, добавление фотографии учащихся, а также логотипа и текстовой информации.

#### **Экскурсия. Знакомство с деятельностью рекламного агентства.**

Приобретение учащимися теоретических навыков применительно к профилю работы в рекламном агентстве. Экскурсия по отделам агентства, знакомство с деятельностью сотрудников. Ознакомление с процессом создания и обработки изображений сотрудниками и

использования ими навыков графического дизайна. Получение общего представления о процессе печати и изготовления продукции.

#### **Тема 17. Задания по графике на пройденные темы.**

**Практика:** Создание отражения предмета. Создание объемного текста в определенном стиле. Улучшение фотопортрета: удаление отдельных дефектов лица кожи, осветление или затемнение отдельных участков фотографии. Восстановление поврежденных участков старой черно-белой фотографии; ее раскрашивание. Изменение цвета глаз и цвета одежды объекта на фотографии. Коррекции цветовых параметров, совмещенных в одно изображение.

#### **Тема 18. Съемка в ручном режиме. Экспозиция.**

Особенности съемки в ручном пользовательском режиме. Экспозиция. Основные параметры экспозиции: Диафрагма, выдержка, чувствительность ISO.

#### **Тема 19. Съемка в режимах приоритета диафрагмы и выдержки.**

Диафрагма реально позволяет управлять размытием только на светосильных объективах с фиксированным фокусным расстоянием. Если объектив не позволяет широко открыть диафрагму, размытия заднего плана можно достичь при помощи увеличения фокусного расстояния (зума). Выдержка может быть любой, нужно только соблюдать два условия: уровень экспозиции изображения должен соответствовать реальным условиям освещения; на фотографии должен присутствовать хотя бы один резкий объект.

#### **Тема 20. Фокусное расстояние. Типы и виды объективов. Баланс белого.**

Основные характеристики объектива: фокусное расстояние и светосила. Типы объективов: сверхширокоугольные, широкоугольные, нормальные, длиннофокусные (телеобъективы). Решающее влияние на цветопередачу фотографии параметра «баланс белого».

#### **Тема 21. Портретная съемка.**

Портретная съемка как способ раскрыть характер и внутренний мир модели. Сходство портретной фотографии и портретной живописи. Правила съемки портрета человека. Установка осветительного оборудования и выбор световой схемы. Эффект размытия заднего плана. Способы создания эффекта: изменение параметров, таких как значение диафрагмы, фокусное расстояние, расстояние до объекта съемки, расстояние между объектом съемки и задним фоном. Понятие ГРИП. Эффект боке на портретной фотографии.

**Практика:** Съемка модели с разных планов; с различным освещением; использование нужных параметров для получения эффекта размытия заднего плана на фотоснимке.

#### **Тема 22. Предметная съемка.**

Составление композиции из разных предметов, выбор заднего плана. Изготовление вручную своего фона учащимися. Установка нужного освещения.

**Практика:** Съемка предметов с выбором разного ракурса и точки фокусировки, со сменой планов.

#### **Тема 23. Репортажная съемка.**

Особенности репортажной съемки. Виды репортажной съемки. Осмысленность, эмоциональность и неподдельность снимка, демонстрирующего реальное течение как главная цель репортажа

**Практика:** Съемка происходящего на улице; общественного мероприятия недалеко от центра обучения; проведения урока в соседнем классе; инсценировки учащимися динамичного события.

#### **Задания по фотосъемке в разных жанрах.**

**Творческое задание:** Выполнение учащимися различных заданий по фотосьемке в разных жанрах на свободную тему. Конкурс на самый интересный кадр: каждый учащийся в выбранном им жанре находит и запечатлевает самый интересный и запоминающийся на его взгляд образ.

#### **Организация фотовыставки.**

Раскрытие возможностей учащихся продемонстрировать свой творческий потенциал в искусстве фотографии через организацию выставки их работ, над которыми они трудились в течении учебного года.

**Творческое задание:** Организация серии мастер-классов по фотографии для посетителей выставки. Выбор лучших фотографий путем зрительского голосования и поощрение их авторов ценными призами. Выявление и поддержка одаренных фотолюбителей, обмен опытом.

#### **Тема 24. Корректирующие слои.**

Назначение корректирующих слоев: правка и изменение яркости, насыщенности, контраста, уровней и других параметров без повреждения пикселей исходного изображения.

**Практика:** Создание различных эффектов на фотографии путем наложения информации корректирующих слоев: Яркость/Контраст, Экспозиция, Уровни и Кривые, Цветовой тон/Насыщенность, Цветовой баланс и др.

#### **Тема 25. Реставрация старых фотографий.**

Восстановление поврежденных участков старой фотографии с использованием пройденных ранее инструментов ретуши. Раскрашивание в цвета различных участков чернобелого фотоснимка.

**Практика:** Удаление дефектов старой фотографии (трещин, царапин), восстановление поврежденных участков путем клонирования. Создание и применение корректирующих слоев; изменение на них цветового тона и насыщенности; стирание лишних участков. Применение быстрой маски: создание нужного выделения; копирование на новый слой; изменение на нем цветового тона и насыщенности.

#### **Тема 26. Обтравочная маска.**

Назначение обтравочной маски: ограничение видимости отдельных слоев. Обтравка объекта на изображении.

**Практика:** Создания эффектов на изображении путем обрезки картинки на отдельном слое в виде круга, звезды, узора и т.п. Создание собственных шаблонов рамок, виньеток и др.

#### **Тема 27. Дополнительные приемы обработки фотографий.**

Включение режима Быстрая маска, выделение и редактирование инструментом Кисть нужной области изображения; выключение режима и получение готового выделения. Коррекция изображения путем наложения корректирующих слоев: Уровни, Кривые, Цветовой тон/Насыщенность и др. Применение инструментов Размытие и Резкость, Осветление и Затемнение.

**Практика:** Выделение сложных объектов с помощью инструмента Быстрая маска. Наложение на изображение корректирующих слоев. Добавление на изображение эффектов размытия или резкости, осветления или затемнения.

#### **Тема 28. Создание флаера и баннера.**

Практическое усвоение и закрепление навыков создания сложных графических изображений с использованием различных эффектов. Создание печатной продукции с использованием творческого подхода. Презентация учащимися собственных готовых работ.

**Творческое задание:** Изготовление макетов флаера и баннера: компоновка изображений и клипартов, добавление фотографии учащихся, а также логотипа и текстовой информации.

#### **Экскурсия. Знакомство с деятельностью телестудии.**

Приобретение учащимися теоретических навыков применительно к профилю работы в телестудии. Экскурсия по отделам телестудии, знакомство с деятельностью сотрудников. Ознакомление с процессом создания телепередач и видеороликов сотрудниками и использования ими навыков видеомонтажа.

#### **Тема 29. Основы видеосъемки.**

Настройка видеокамеры или фотоаппарата. Виды планов. Точка съемки. Правила построения композиции. Соотношение сторон кадра. Движение кадров. Правило третей. Баланс и симметрия. Баланс белого. Цветовой режим. Выбор локаций.

**Практика:** Практическое знакомство с техникой видеосъемки. Видеосъемка в разных режимах и локациях.

#### **Тема 30. Создание видеоролика.**

Обзор интерфейса программы видеомонтажа. Создание проекта из отснятых фото- и видеоматериалов, а также медиафайлов, скачанных из сети интернет. Применение к материалам проекта переходов, видеоэффектов, добавление текста и прокручиваемых титров, использование технологии Хромакей. Добавление собственного логотипа на видео. Сохранение проекта. Визуализация видеоролика.

**Творческое задание**: Создание проекта программы видеомонтажа на свободную тему с использованием творческого подхода и визуализация видеоролика. Презентация учащимися собственных готовых работ.

#### **Тема 31. Создание видеослайдшоу.**

Обзор интерфейса и функционала программы для создания ролика из фотографий – видеослайдшоу. Создание проекта программы из отснятых фотографий и применение к ним различных переходов, видеоэффектов, стилей, добавление музыки. Рендеринг видеослайдшоу.

**Творческое задание:** Создание проекта на свободную тему с использованием творческого подхода. Рендеринг видеослайдшоу. Презентация учащимися собственных готовых работ.

#### **Итоговое занятие. Просмотр работ.**

Обсуждение проделанной работы с учащимися. Анализ успеха и ошибок в работе за прошедший учебный год. Выявление самых интересных, а также трудных моментов в ходе образовательного процесса и практической деятельности. Просмотр готовых работ – фотографий, графических работ, видеоклипов, видеослайдшоу из фотографий, сделанных учащимися, их обсуждение.

#### **Список литературы**

1. Лапин А.И. – Фотография как...: Учебное пособие. Издательство: ООО «Тримедиа Контент», 2004. – 305 с.

2. Акопян М. Как фотографировать людей / Мариам Акопян. – М.: Эксмо, 2012. – 176 с.: ил.

3. Правила фотографии и как их нарушать / [пер. с англ. Н. А. Ершова]. – М.: Эксмо, 2014. – 192 с. – (Мастер фотографии).

4. Келби, Скотт. Цифровая фотография: готовые рецепты.: Пер. с англ. – М.: ООО «И.Д. Вильямс», 2015. – 232 с.: ил. – Парал. тит. англ.

5. Гейлер, Марк. Основы композиции и художественной фотосъемки: профессиональный подход к творчеству / Марк Гейлер; [пер. с англ. С. В. Корсакова]. – Москва: NT Press, 2005 (Самара: Самарский Дом печати). – 219 с.: ил., портр.; 26 см. – (Фотография).

6. Кашканов А. О фотографии простым языком: [Электронный ресурс]. URL: http://www.artem-kashkanov.ru/pdf-books.html

7. Кашканов А. Как научиться фотографировать: [Электронный ресурс]. URL: http://www.artem-kashkanov.ru/article106.html

8. Учебник фотографии. Основы фотографии и начальное руководство по съёмке: [Электронный ресурс]. URL: https://64bita.ru/basicshot.html

9. Основы фотографии: [Электронный ресурс]. URL: https://youtu.be/sdBJApsza0E?list=PLxMFDSy3QCk5DPrjkc3HqkhjALyLH22Ug

10. Бойер Питер. Photoshop CS6 для чайников; пер. с англ. и ред. И. В. Бернштейна. - М.: Диалектика, 2013. - 448 с.

11. Самоучитель по фотошопу CS5 и CS6 для начинающих: [Электронный ресурс]. URL: http://psand.ru/onlayn-uchebnik-po-fotoshopu/.

12. Дунаев В. Photoshop CS: Понятный самоучитель. – СПб.: Питер, 2013. – 208 с.: ил.

13. Айсманн К., Палмер У. Ретуширование и обработка изображений в Photoshop (+CD) (3-е изд.). – М.: Вильямс, 2008. – 586 с.

14. Работа со светом: [Электронный ресурс]. URL: https://www.provideomontaj.ru/poleznyesovety/rabote-s-svetom/.

15. Основы видеосъемки: [Электронный ресурс]. URL:

https://youtu.be/mg2Ctr3nYl8?list=PLxMFDSy3QCk5UjoqZzevecDdXy8-uNO-G

16. Райтман М.А. Видеомонтаж в Sony Vegas Pro 13. - М.: ДМК-Пресс, 2014. - 432 с.: ил.

# ДОКУМЕНТ ПОДПИСАН<br>ЭЛЕКТРОННОЙ ПОДПИСЬЮ

## СВЕДЕНИЯ О СЕРТИФИКАТЕ ЭП

Сертификат 502085844178601650637293395212696482828509200542

Владелец Гарматарова Серафима Гавриловна

Действителен С 20.09.2023 по 19.09.2024